Dieses Paket enthält zwei separate Upgrades für den Regioshuttle von ChrisTrains.

## **1. Texturupdate**

Enthalten sind hier kleine Verbesserungen an der Cab-Textur sowie eine optimierte Beleuchtungstextur für die Rundinstrumente. Außerdem wird der Lichtkegel der Zugspitz- und -schlusssignale reduziert. Zur **Installation** muss lediglich die Datei **"RS1 Texturupdate.rwp" entpackt und mit Railworks Utilities.exe (im Hauptordner) installiert werden.** Es werden Originaldateien überschrieben! Bitte vorher ein **Backup anlegen.**

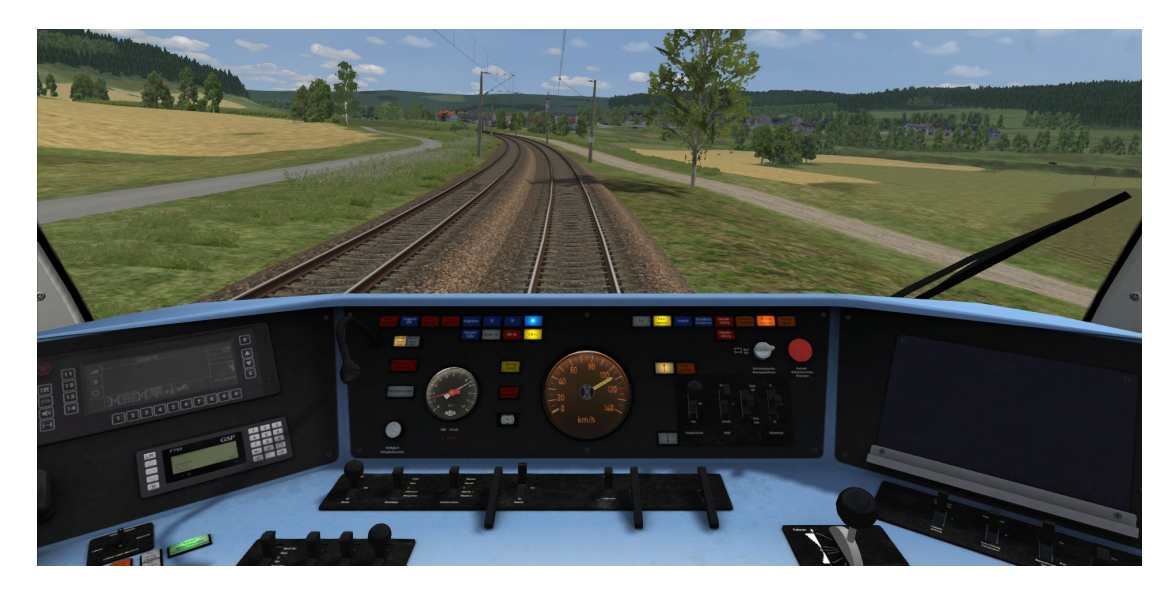

# **2. Soundupdate**

Das Soundupdate basiert auf der Soundupdate-Beta von linusf, die auch vorher installiert werden muss. Verbessert wurden einige Cab-Sounds, vor allem aber der Motorsound, der mit Originalaufnahmen des MAN D2866 komplett neu erstellt wurde. Dabei habe ich besonderen Wert auf die Klangcharakteristik im gesamten Drehzahlspektrum sowie die vorbildnahe Umsetzung des Voith-Getriebes Wert gelegt. Selbstverständlich ist eine tiefergehende Getriebesimulation im Train Simulator nicht ohne weiteres möglich, man ist deswegen darauf beschränkt, die Schaltpunkte von der Geschwindigkeit abhängig zu machen, ungeachtet des tatsächliche entscheidenden Drehmoments des Motors.

### **Die Features im Einzelnen:**

-Originaler Motorsound (Aufnahmen Gumble444/Youtube)

-realistisches Brems- und Beschleunigungsverhalten mit entsprechend schaltendem Getriebe

-Leerlaufschaltung bei Nullstellung des Kombihebels, Einkuppeln beim Anlegen der Bremse

-Viele Cabsounds ausgetauscht

### **Bekannte Bugs:**

-Motorstart im Übergang nicht sehr schön wegen langsam hochfahrendem Motor -Außensound bei KI nicht hörbar – Tipps zur Lösung sind höchst willkommen.

### **Installation:**

- 1. Soundupdate-Beta von linusf installieren: [https://www.dropbox.com/s/5xt7n1hhphwlh72/RS1\\_Audio.zip?dl=0](https://www.dropbox.com/s/5xt7n1hhphwlh72/RS1_Audio.zip?dl=0)
- 2. Die mitgelieferte Datei "RS1 Soundupdate.rwp" entpacken und mit Utilities.exe installieren
- 3. Cache leeren und losfahren.

Auch hier empfehle ich dringend ein **Backup anzulegen**, auf das man bei Nichtgefallen zurückgreifen kann.

Ich danke den "Soundspendern" linusf (auch für die Erlaubnis zum "weiterbauen" seiner Beta, Morphi, meiner Waschmaschine und vor allem Gumble444 von Youtube, der mit der Erlaubnis zur Nutzung seiner Aufnahmen diese Modifikation erst ermöglicht hat, sowie meinen Betatestern Tebe, Tristan98 und 650/001. Und last, but not least, ChrisTrains, der uns diesen wunderbaren RS 1 für den Train Simulator gebaut und sein OK für dieses Update gegeben hat.

Und nun viel Spaß beim Regioshuttlen, **Perotinus**